JVO Skynode Implementation Experience

Report of

# Yuji SHIRASAKI

## National Astronomical Observatory of Japan, JVO

VOQL session

# Contents

- Introduction of JVO SkyNode toolkit
	- used free software
	- architecture of JVO skynode
- Problems in implementation and interoperability
	- $XML$   $\rightarrow$  Java deserialization problem in AXIS
	- Namespace problem ADQL, VOTable, STC
	- Usage of VOTable  $\rightarrow$  id, name attributes ...
	- Complexity of ADQL and STC object
	- ...

### • Proposal

- Simplify the ADQL and  $STC \rightarrow$  Define minimum subset of ADQL and STC and freeze them (never update, never change the namespace)
- VOTable transfer  $\rightarrow$  attachment or URL
- Standardize the error message (not presented, as a future work)

– ...

### Development of the JVO SkyNode Toolkit

- Primary aim:
	- to provide a reference implementation for every kind of data service which uses ADQL & VOTable interface
- Supported DBMS:
	- aimed to be independent on the type of DBMS
	- The only requirement is availability of JDBC driver.
	- but still PostgreSQL native SQL (copy command) is used...
- Restrictions:
	- Not all the ADQL syntax are supported.
	- String representation of ADQL is JVOQL.
- Experimental Release:
	- http://jvo.nao.ac.jp/download/skynode-toolkit/

# What can be done with the toolkit ?

- Catalog data query
- Catalog data cross match query using VOTable
- Image data query
- Image data cross match query using VOTable
- Spectrum data is not supported, but the frame work will be the same as that of Catalog and Image.  $\rightarrow$  next work
- You can build a sample SkyNode service.

# Software used

- Tomcat 4.1.31 ---- servlet container
- Axis 1.2RC1 ---- web service engine
- J2SDK 1.4.2 ---- Java compiler & library
- Ant 1.6.1 ---- Java-based build tool
- JavaCC 3.2 ---- parser generator for Java
- $\cdot$  JAXB v1.0.3-b18-fcs ---- XML $\leftrightarrow$ Java conversion
- PostgreSQL 7.4.7 ---- DBMS

• ...

- Java HTM library (JHU) ---- spherical indexing
- Java FITS library (HEASARC) ---- FITS IO lib

Architecture

# JVO SkyNode Toolkit Architecture

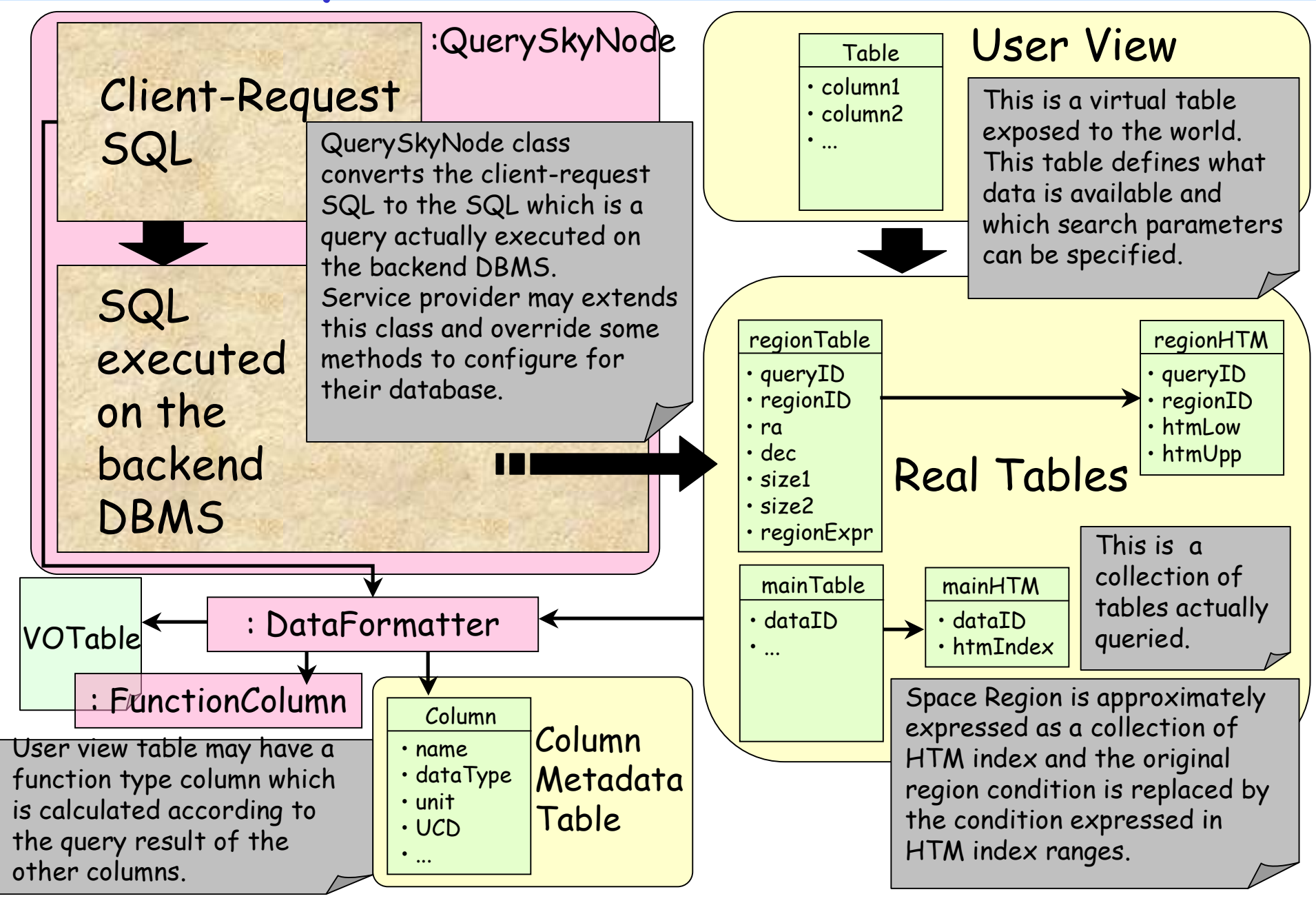

# Catalog Data Query by ADQL

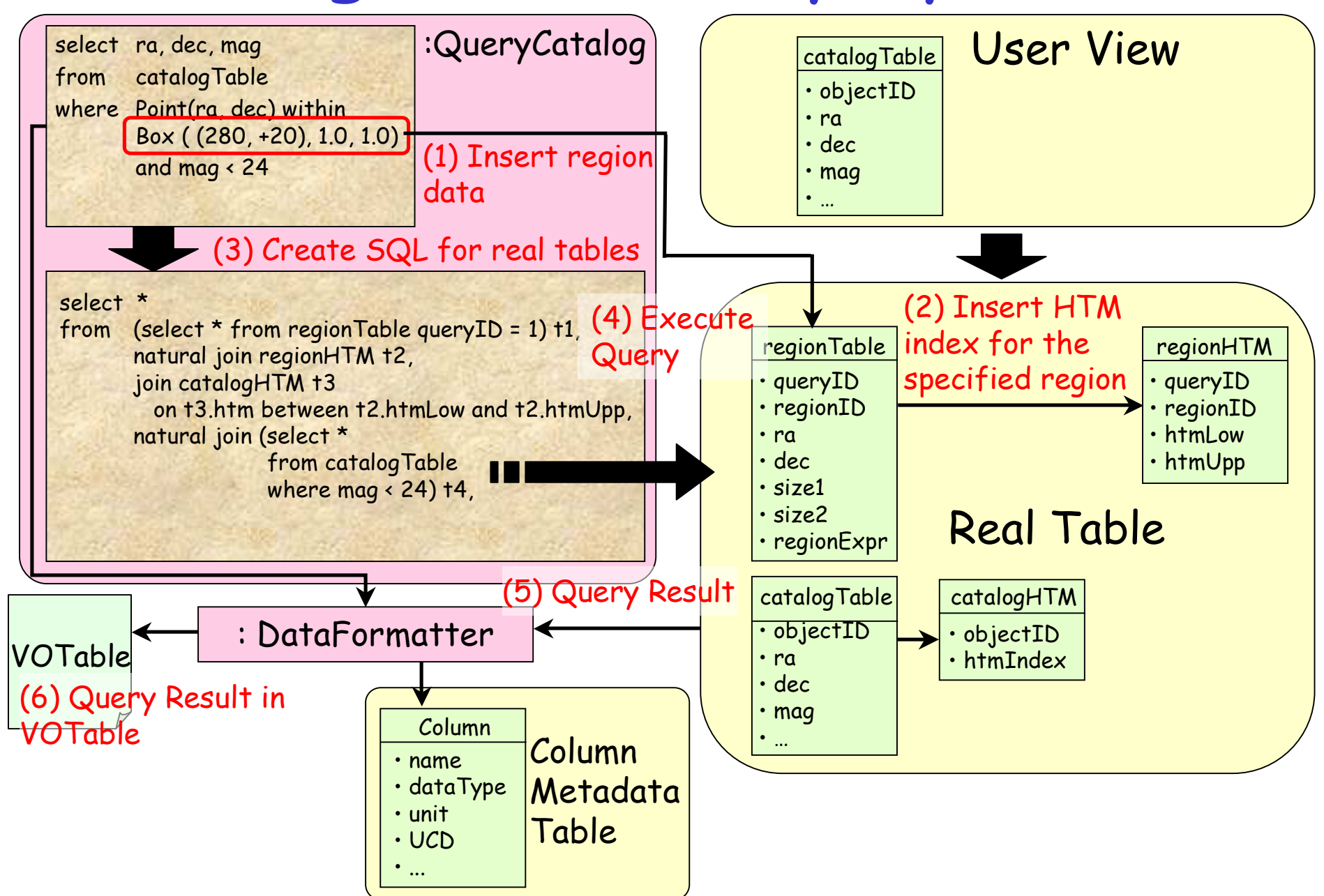

# Catalog Data Xmatch Query with VOTable

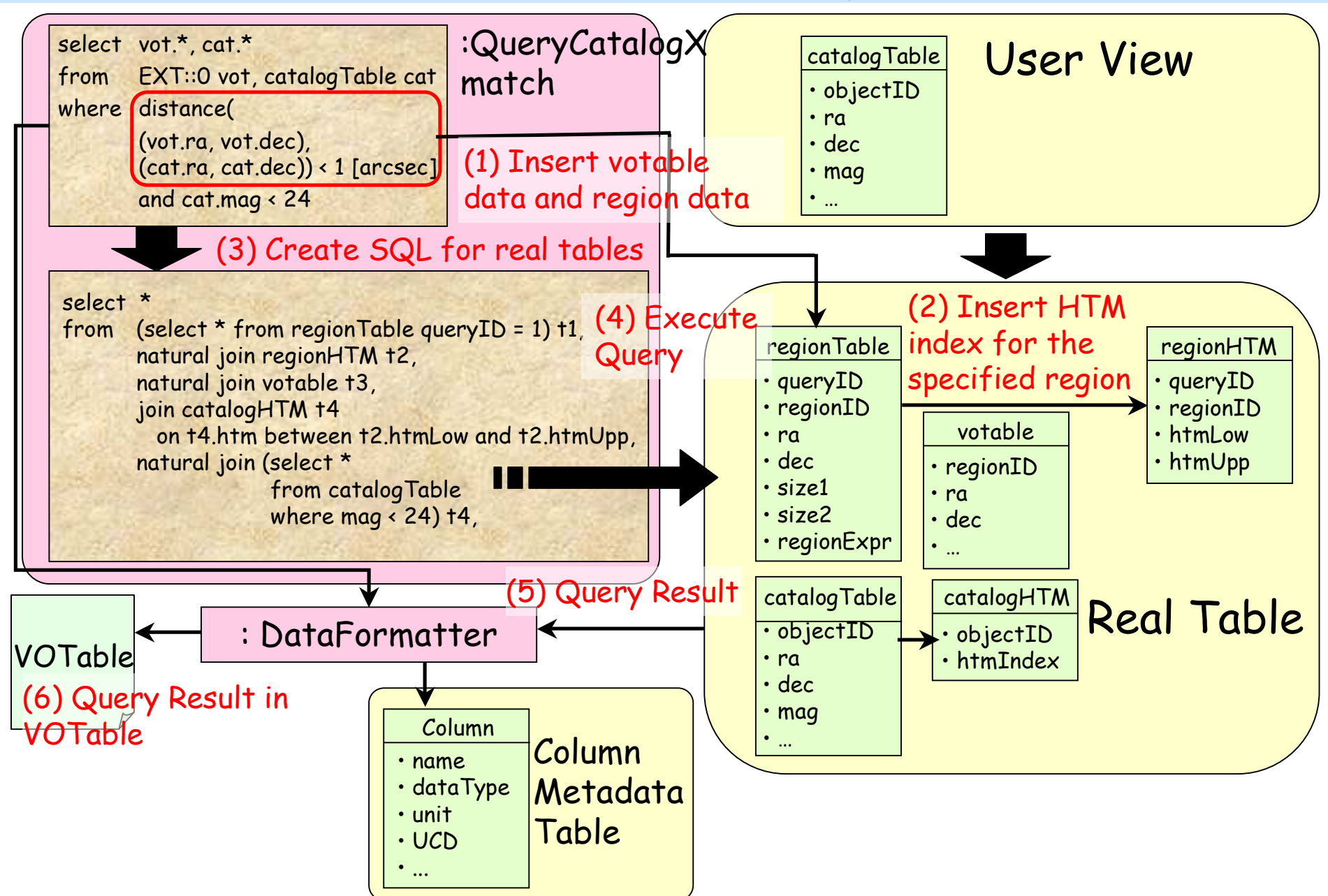

Problem encountered in implementation and problem for interoperability

### Problems encountered in implementation (1)

- $\cdot$  XML $\leftrightarrow$  Java auto-conversion in AXIS
	- With the standard usage of AXIS, creation of a Java object corresponding to a XML document (e.g. VOTable) is, as a default, required.
	- Server memory is easily exhausted.
	- Even several hundreds records of VOTable suffers from out of memory error.
- Possible Solution :
	- Don't use the auto-serialization and deserialization mechanism of AXIS (suggestion from an AstroGrid person).
	- return VOTable as an attachment
	- return a reference URL to retrieve the VOTable

# Problem in implementation (2)

- Usage of VOTable is not clearly defined
	- $-$  id and name attribute  $\rightarrow$  what should be filled ?
	- Where column alias name should be put. This information might be used for postsearch processing on portal side.
	- Location where a table name and an alias table name are put.
	- Information on the origin of the column data should be kept anywhere in VOTable.

# Problems for interoperability (1)

- Name space problem (as of 2005 Jan)
	- $-JVO \rightarrow ADQL V0.8 + VOTable V1.1 + STC V1.1$
	- NVO  $\rightarrow$  ADQL v0.74 + VOTable <v1.0 + NVO-STC
- Temporal workaround
	- External interface  $\rightarrow$  ADQL v0.74, VOTable v1.0
	- Internal interface  $\rightarrow$  ADQL v0.8, VOTable v1.1
	- Namespace exchanger
- Complexity of ADQL and STC object
	- $-$  ADQL  $\rightarrow$  33 elements, 69 types
	- $STC \rightarrow 250$  elements, 88 types
- Possible Solutions:
	- Define a core part of ADQL as a minimum subset and assign a permanent namespace. Never update, never change the namespace of the core part.

# Minimum subset of ADQL

Element: 33 (full)  $\rightarrow$  12 (basic) Simple Type: 13 (f)  $\rightarrow$  4 (b) Complex Type: 56 (f)  $\rightarrow$  12 (b)

xs:unsignedInt xs:string(\*) xs:double(\*) xs:long(\*) Fundamentral Type

#### Simple Type

aggregateFunctionNameType allOrDistinctType binaryOperatorType comparisonType(\*) jointTableQualifierType mathFunctionNameType orderDirectionType trigonometricFunctionNameType unaryOperatorType

Allow  $Arg(*)$ Column Condition(\*) EndComment Expression(\*) From(\*) GroupBy Having InTo Item(\*) Literal(\*) Name Nature Order OrderBy Params Pattern **Oualifier** Region(\*)

Restrict Select(\*) SelectionList(\*) Set Sigma **StartComment** Table(\*) TableName Tables Unit $(*)$ Where(\*) fromTableType selection

#### Element and Complex Type

ArrayOfFromTableType ConstantListSet aggregateFunctionType aliasSelectionItemType(\*) allSelectionItemType archiveTableType atomType(\*) betweenPredType binaryExprType closedExprType closedSearchType columnReferenceType(\*) comparisonPredType(\*) dropTableType exclusiveSearchType fromTableType fromType(\*) functionType groupByType havingType

includeTableType inclusionSetType inclusiveSearchType integerType(\*)

#### intersectionSearchType(\*)

intoType inverseSearchType joinTableType likePredType literalType(\*) mathFunctionType

notBetweenPredType notLikePredType numberType orderExpressionType orderOptionType orderType realType(\*)

regionSearchType scalarExpressionType searchType selectType selectionItemType selectionLimitType selectionListType selectionOptionType stringType(\*) subQuerySet tableType(\*) trigonometricFunctionType unaryExprType unionSearchType userDefinedFunctionType whereType(\*) xMatchTableAliasType xMatchTyp

### ComparisonPredType as a "must-support" ConditionType

- A basic SkyNode MUST support " comparisonPredType" .
- A basic SkyNode MAY support the other searchType.
- A basic SkyNode MUST recognize an unsupported searchType as a "trueType".
- A basic SkyNode MUST support the following construct:
	- <STC\_columnName> <STC\_operator> <STC\_searchLocationType>
	- STC\_operator ::= within, overlaps, outside

STC-type column must be compared with an object of STC seachLocationType

- point within STC('Circle ICRS 200 –20 2.0' ) (Catalog Query)
- region overlaps STC('Circle ICRS 200 –20 2.0') (Image Query)

– spectrum overlaps STC('SpectralInterval A 4000 7000') and observationTime within STC('TimeInterval 2004-05-01 2004-05-

31')  $\vert$  utype defines  $\vert$  (Specturm Query)

utype defines which column represents STC.

#### ADQL-x version of point within 'Circle ICRS 200 –20 2.0'

It might be convenient to define substitution types for frequently used frames such as <SpaceFrame xsi:tye="ICRSFrameType"/>

<Condition comparison= " within" xsi:type= " comparisonPredType">

<Arg Table="t" utype="src.position" xsi:type="columnReferenceType"/>

<Arg xsi:type= "searchLocationType">

<AstroCoordSystem ID= "ICRS">

<SpaceFrame>

<ICRS/><BARYCENTER/><SPHERICAL coord\_naxes= "2"/>

</SpaceFrame>

```
</AstroCoordSystem>
```

```
<AstroCoordArea ID=
"SearchRegion" coord_system_id=
"ICRS">
```
<Region>

```
<Circle unit=
"deg"> <Center>200 –20</Center> <Radius>2.0</Radius>
      </Circle>
```
</Region>

</AstroCoordArea>

</Arg> </Condition>

Which frame should be defined as a "must be supported" frame

# Problem for interoperability (2)

- Column name must be known in advance for writing ADQL.
- We can get column names by "Columns" interface and write ADQL, but it requires human intervention.
- A possible solution:
	- use UCD or Utype for specifying a column
	- Introduce " ucd" and " utype" attributes to the columnReferenceType <Item xsi:type="columnReferenceType" Name="ra" Table="gso"/> <Item xsi:type= " columnReferenceType" ucd= "pos.eq;src" Table= " qso"/> <Item xsi:type= " columnReferenceType" utype= "Target.pos" Table= " qso"/>
		- If the specified utype or ucd is not found in the queried table,
			- $\rightarrow$  ignore the condition for that column
			- $\rightarrow$  return PARAMETER of "NaN" for that column

# Summary

- Experimental release of JVO SkyNode toolkit
	- http://jvo.nao.ac.jp/download/skynode-toolkit/
	- Support for Catalog query, Image query
- Some Proposals
	- Need minimum subset of ADQL and STC
	- Minor update on ADQL: ucd and utype attributes to the ColumnReferenceType.
	- Usage of VOTable. Location where column name, column alias name, table name and table alias name are described.
	- Error message (for future work)